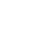

**中泰证券股票怎么开户--想购买股票,在证券公司开户,**

**都需要办哪些手续?第一次都需要多少钱?谢谢!-股识**

 $\infty$ 

**一、去证券公司开户流程是** 

 $200$ 

 $10$ 

 $100$ 

9 15 9 25

9:15-9:25, 9:25 要等到9:30之后才能自由交易。

参考资料来源: 百科-开户

 $\overline{A}$  $40$  50 $50$ 

 $100$   $\qquad$   $1$ 

 $\infty$ 

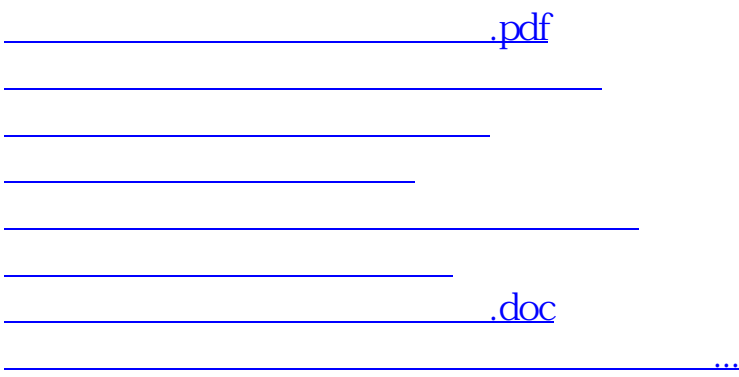

<https://www.gupiaozhishiba.com/subject/64293071.html>